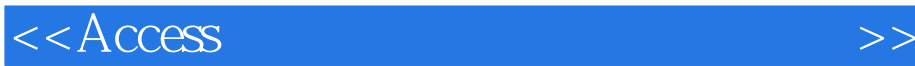

 $<<$  Access  $>$ 

, tushu007.com

- 13 ISBN 9787563516216
- 10 ISBN 7563516212

出版时间:2008-1

页数:278

PDF

更多资源请访问:http://www.tushu007.com

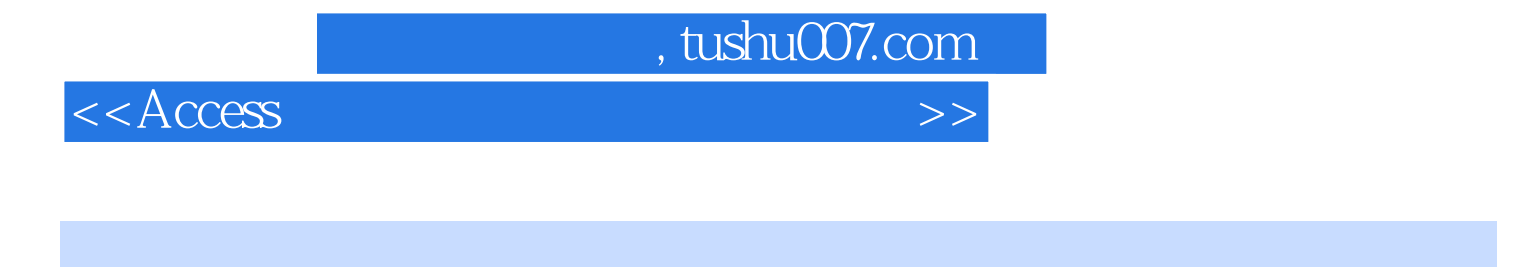

 $\alpha$ 

 $\mathcal{F}$ 

## $\rm\thinspace Access$

 $\rm Access$ 

 $\overline{A}$ ccess

 $\lambda$ ccess

## $<<$ Access

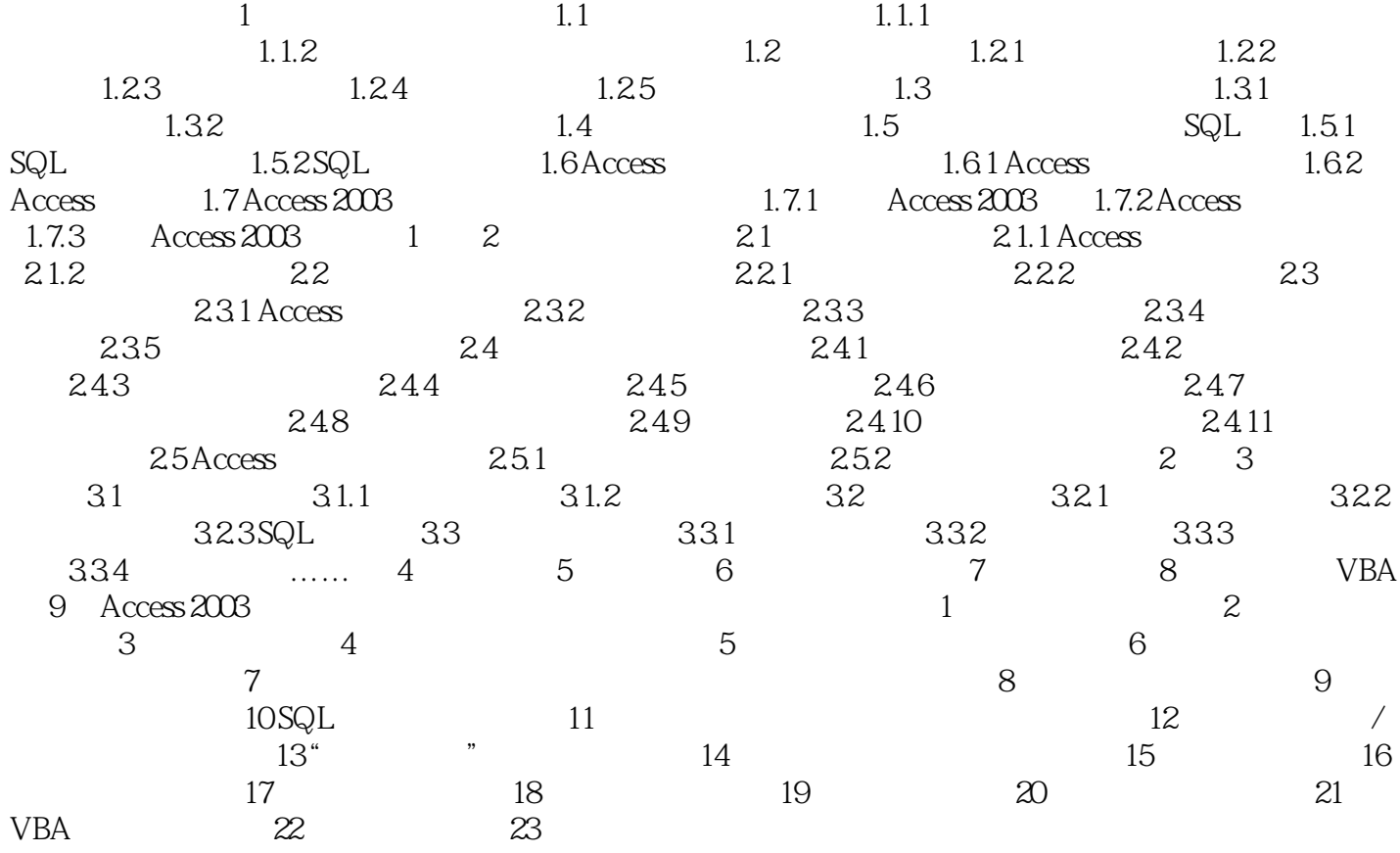

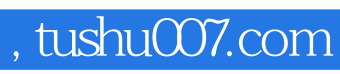

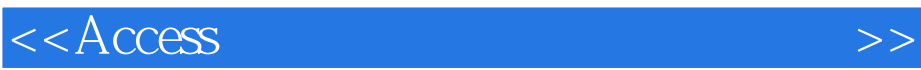

本站所提供下载的PDF图书仅提供预览和简介,请支持正版图书。

更多资源请访问:http://www.tushu007.com